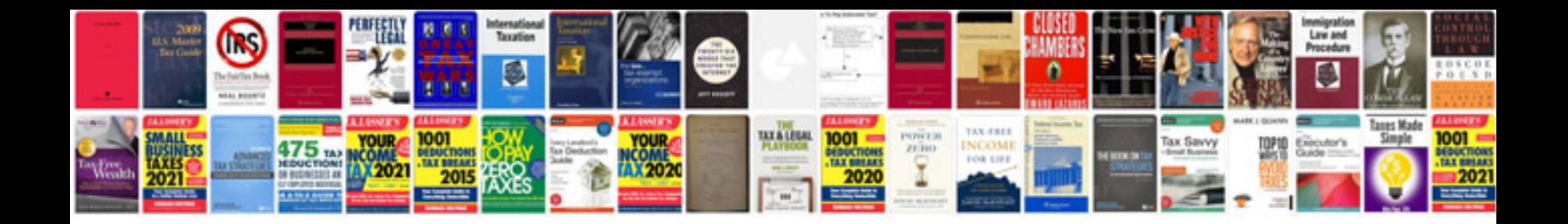

**Storyboard templates**

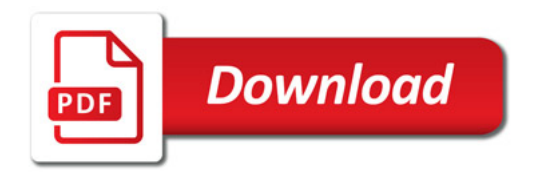

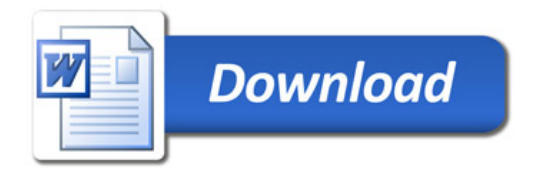